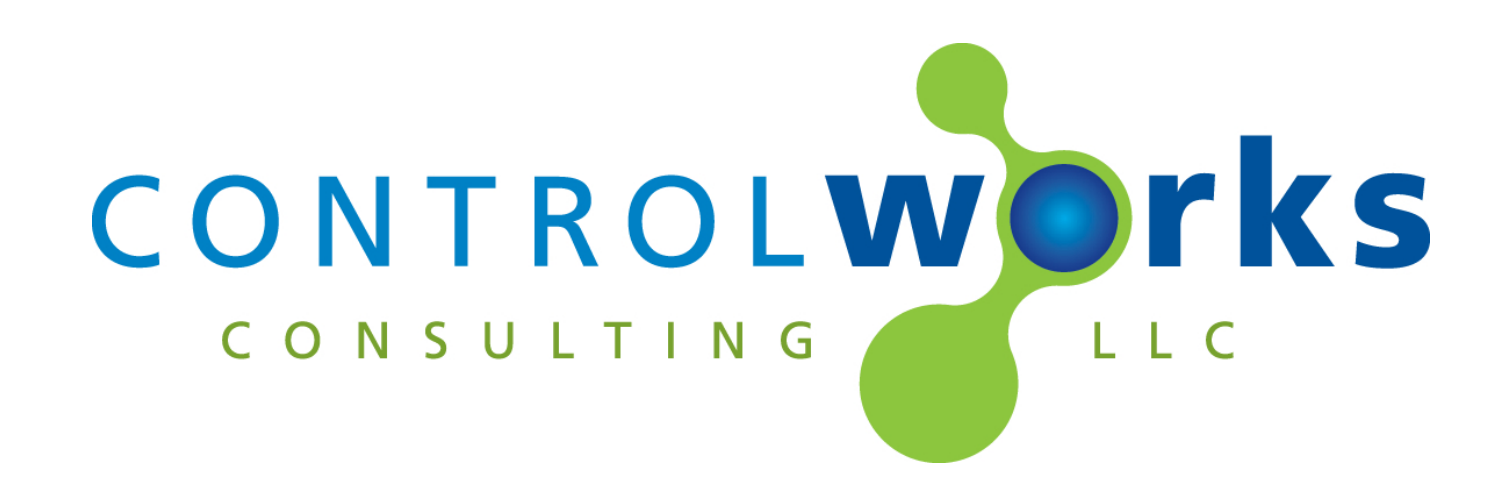

# Aprilaire WiFi Thermostat Module Application Guide

# **Description**

This module provides two-way control of Aprilaire WiFi Thermostats 8810, 8820, 8830, and 8840. It allows adjustment of heat and cool set points, system modes, and fan status. Real-time feedback of current temperature, humidity, mode selection and fan status.

# **Supported Processors**

Any 2-series with an Ethernet card or 3-series processor is supported.

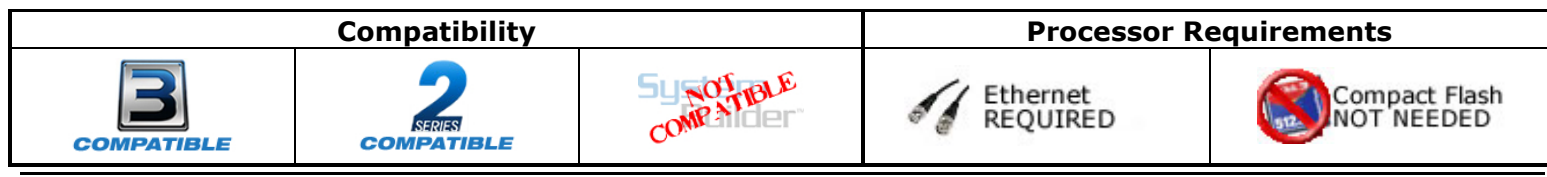

# **Module Application**

This module allows two-way TCP/IP communication with Aprilaire thermostats 8810, 8820, 8830, 8840.

The module utilizes direct sockets to communicate with the Aprilaire WiFi thermostat. ControlWorks recommends using a static IP address or making a DHCP reservation to ensure the module can communicate with the thermostat.

Please refer to the thermostat manual for setting up an IP address. At this time there is no way to view the current Ethernet setup of a thermostat from the thermostat itself.

### **Humidity**

The thermostat allows two modes of humidification: Auto and Manual. When in Auto Mode, the thermostat allows you to adjust the humidity in 7 stepped increments. In Manual Mode the thermostat allows the percentage to be directly set. In a typical scenario users are allowed access to humidification in Manual mode only.

See the thermostats owner's manual for a detailed description, and functionality of Auto and Manual Humidity control.

# **Signal and Parameter Descriptions**

Bracketed signals such as "[signal\_name]" are optional signals

## **DIGITAL INPUTS**

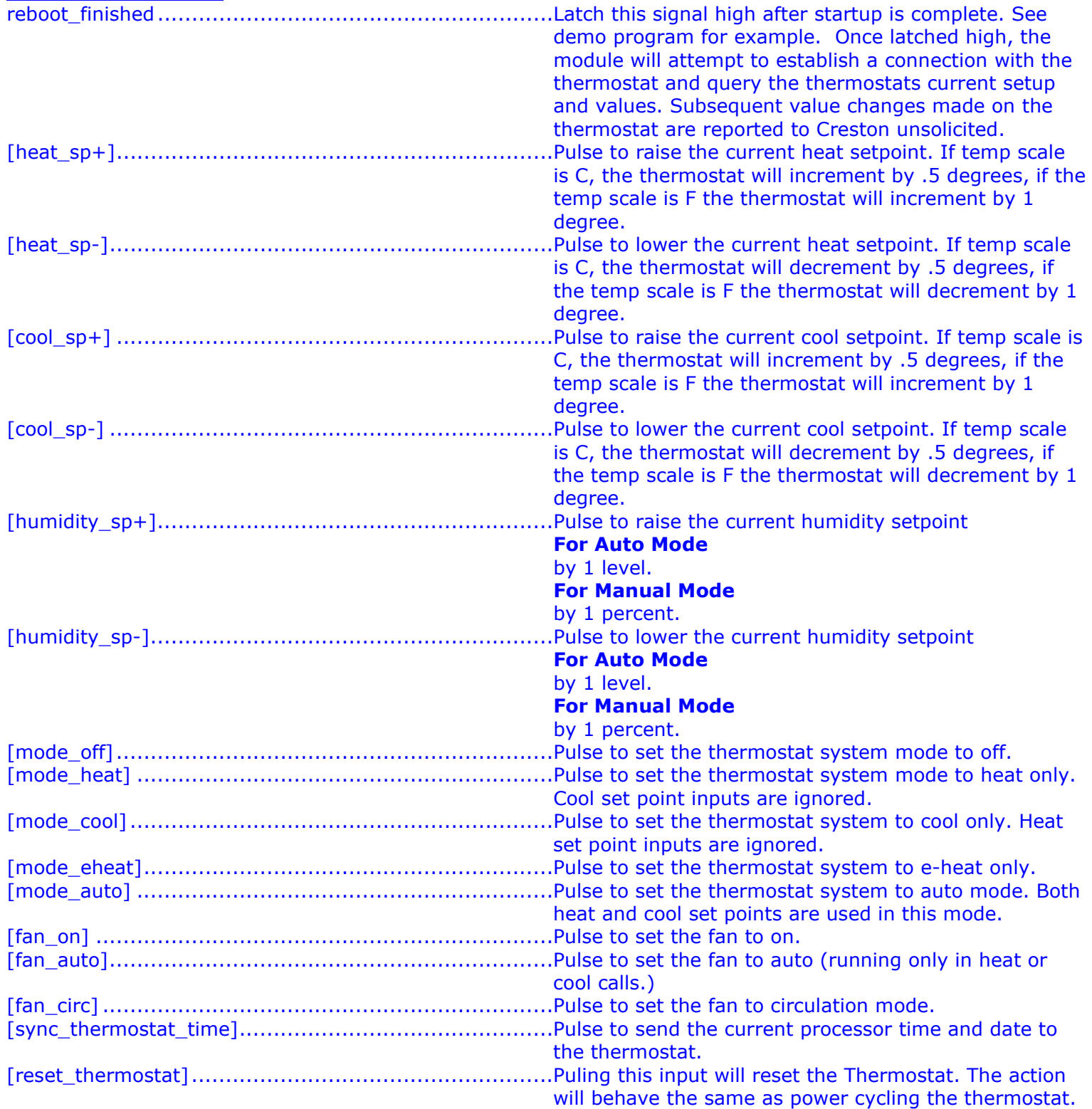

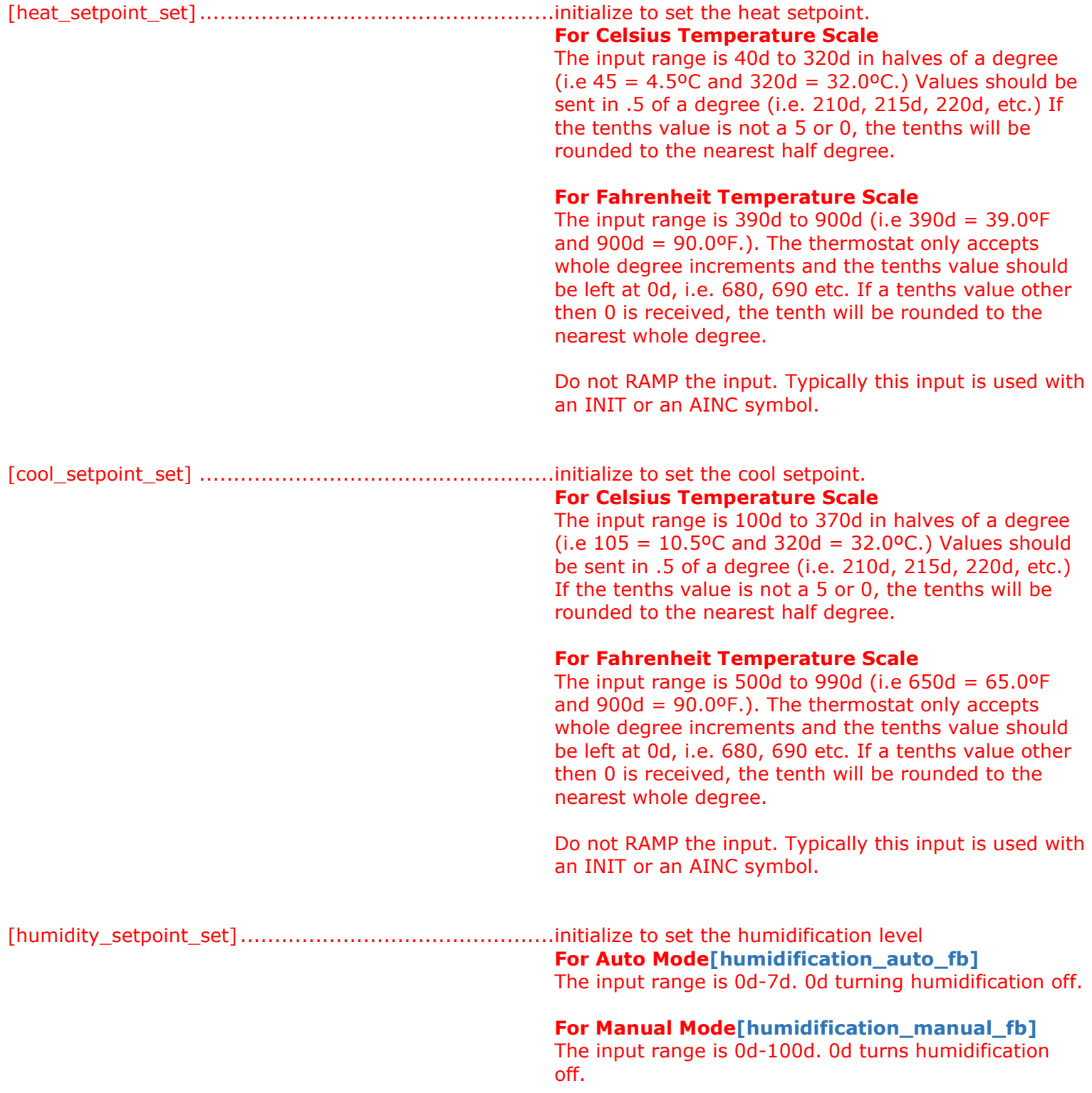

## **SERIAL INPUTS**

This module does not utilize any serial inputs.

## **DIGITAL OUTPUTS**

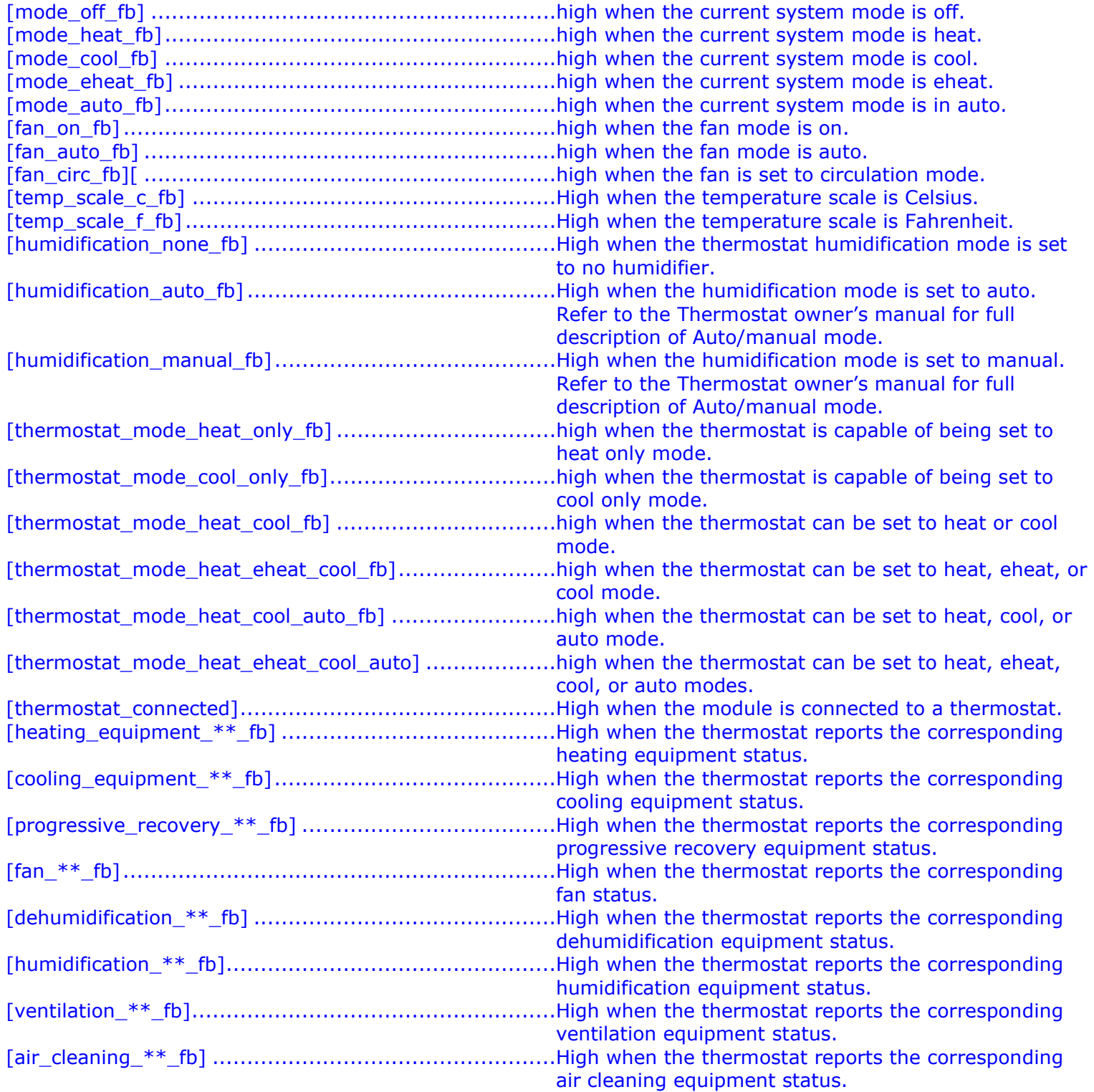

## **ANALOG OUTPUTS**

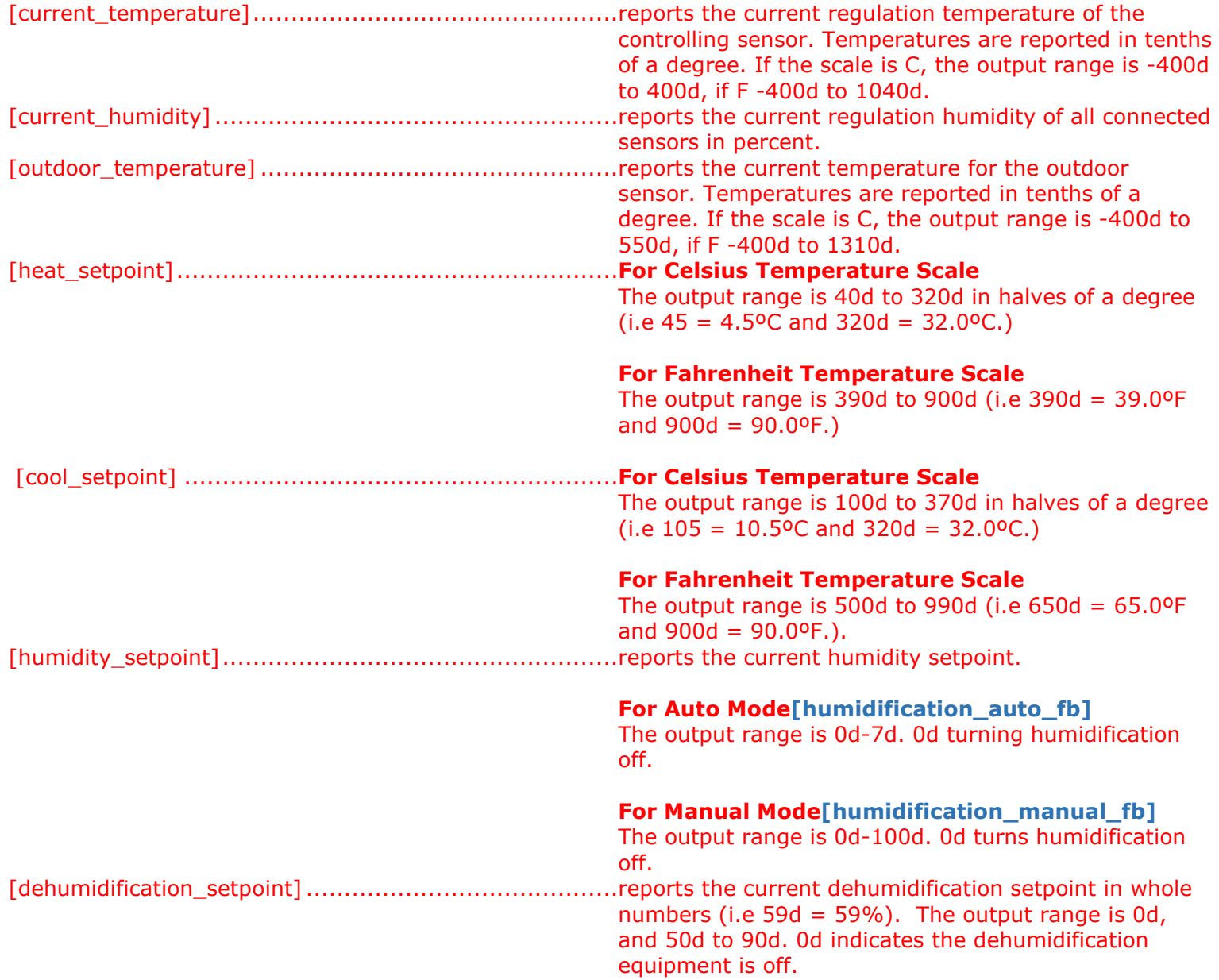

### **SERIAL OUTPUTS**

This module does not utilize any serial outputs.

#### **PARAMETERS**

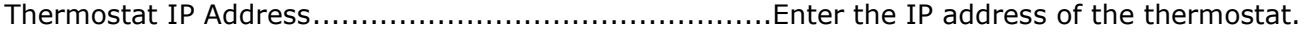

This module is supported by ControlWorks Consulting, LLC. Should you need support for this module please email support@controlworks.com or call us at 440-449-1100. ControlWorks normal office hours are 9 AM to 5 PM Eastern, Monday through Friday, excluding holidays.

Before calling for support, please ensure that you have loaded and tested operation using the included demonstration program and touchpanel(s) to ensure that you understand the correct operation of the module. It may be difficult for ControlWorks to provide support until the demonstration program is loaded.

Updates, when available, are automatically distributed via Email notification to the address entered when the module was purchased. In addition, updates may be obtained using your username and password at [https://www.controlworks.com/Customers/Login.aspx.](https://www.controlworks.com/Customers/Login.aspx)

# **Distribution Package Contents**

The distribution package for this module should include:

Aprilaire WiFi Thermostat (ControlWorks) v1.2.umc........ ................................................................................Crestron User Module Aprilaire WiFi Thermostat Engine (ControlWorks) v1.2.usp ................................................................................SIMPL+ file used within the control module Aprilaire WiFi Thermostat Engine (ControlWorks) v1.2.ush ................................................................................SIMPL+ header file Aprilaire WiFi Thermostat (ControlWorks) TSW1050 v1.2.vtp ................................................................................Demo touchpanel for TSW-1050 Aprilaire WiFi Thermostat (ControlWorks) v1.2.smw ....... ................................................................................Demo program for AV3 processor

V1.2 [caleb@controlworks.com](mailto:caleb@controlworks.com) 2019.09.10 -added equipment status feedback

V1.1 [caleb@controlworks.com](mailto:caleb@controlworks.com) 2018.03.21 -Fix for compatibility issues with 8840.

V1.0 bob@controlworks.com 2016.03.11 -initial release

## **Development Environment**

This module version was developed on the following hardware and software. Different versions of hardware or software may or may not operate properly. If you have questions, please contact us.

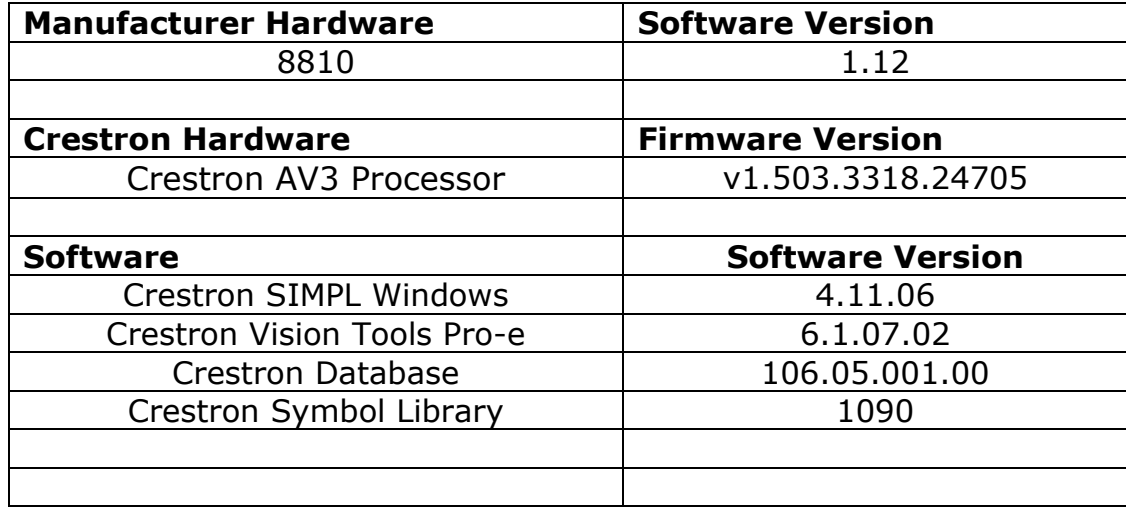

#### **Definitions:**

*ControlWorks*, *We*, and *Us* refer to ControlWorks Consulting, LLC, with headquarters located at 701 Beta Drive, Suite 22 Mayfield Village, Ohio 44143-2330. *You* and *Dealer* refer to the entity purchasing the module. *Client* and *End User* refer to the person or entity for whom the Crestron hardware is being installed and/or will utilize the installed system. *System* refers to all components described herein as well as other components, services, or utilities required to achieve the functionality described herein. *Module* refers to files required to implement the functionality provided by the module and may include source files with extensions such as UMC, USP, SMW and VTP. *Demo Program* refers to a group of files used to demonstrate the capabilities of the Module, for example a SIMPL Windows program and VisionTools Touchpanel file(s) illustrating the use of the Module but not including the Module. *Software* refers to the Module and the Demo Program.

#### **Disclaimer of Warranties**

ControlWorks Consulting, LLC software is licensed to You as is. You, the consumer, bear the entire risk relating to the quality and performance of the Software. In no event will ControlWorks Consulting, LLC be liable for direct, indirect, incidental or consequential damages resulting from any defect in the Software, even if ControlWorks Consulting, LLC had reason to know of the possibility of such damage. If the Software proves to have defects, You and not Us must assume the cost of any necessary service or repair resulting from such defects.

#### **Provision of Support**

We provide limited levels of technical support only for the most recent version of the Module as determined by Us. We do not provide support for previous version of the module, modifications to the module not made by Us, to persons who have not purchased the module from Us. In addition, we may decline to provide support if the Demo Program has not been utilized. We may withdraw a module from sale and discontinue providing support at any time and for any reason, including, for example, if the equipment for which the Module is written is discontinued or substantially modified. The remainder of your rights and obligations pursuant to this license will not be affected should ControlWorks discontinue support for a module.

#### **Modification of Software**

You may not decrypt (if encrypted), reverse engineer, modify, translate, disassemble, or de-compile the Module in whole or part. You may modify the Demo Program. In no event will ControlWorks Consulting, LLC be liable for direct, indirect, incidental or consequential damages resulting from You modifying the Software in any manner.

#### **Indemnification/Hold Harmless**

ControlWorks, in its sole and absolute discretion may refuse to provide support for the application of the Module in such a manner that We feel has the potential for property damage, or physical injury to any person. Dealer shall indemnify and hold harmless ControlWorks Consulting LLC, its employees, agents, and owners from any and all liability, including direct, indirect, and consequential damages, including but not limited to personal injury, property damage, or lost profits which may result from the operation of a program containing a ControlWorks Consulting, LLC Module or any component thereof.

#### **License Grant**

Software authored by ControlWorks remains the property of ControlWorks. ControlWorks grants You the nonexclusive, non-transferable, perpetual license to use the Software authored by ControlWorks as a component of Systems programmed by You. This Software is the intellectual property of ControlWorks Consulting, LLC and is protected by law, including United States and International copyright laws. This Software and the accompanying license may not be transferred, resold, or assigned to other persons, organizations or other Crestron Dealers via any means.

#### **The use of this software indicates acceptance of the terms of this agreement.**

Copyright (C) 2016-2019 ControlWorks Consulting, LLC All Rights Reserved – Use Subject to License. US Government Restricted Rights. Use, duplication or disclosure by the Government is subject to restrictions set forth in subparagraphs (a)-(d) of FAR 52.227-19.